## **RULES FOR ARTICLE PUBLICATION IN THE** *EDUCAÇÃO MATEMÁTICA EM FOCO JOURNAL*

The articles can be published in *Portuguese*, *English* or *Spanish*.

Papers will be only accepted for appreciation if they have not been published elsewhere or been submitted at the same time to other Journals.

The articles have to be written in WORD FOR WINDOWS, A4 page format, font Times New Romam, 12, 1,5 space, minimum of 20 and maximum of 30 pages.

The title (in Portuguese, English or Spanish) has to be adequate specifying well the topic. The article has to present an Abstract in Portuguese and in English or Spanish in between 100-150 words.

The author(s) has(have) to indicate up to 5 keywords in Portuguese and English or Spanish to allow the index.

The quotations with more than 5 lines has to be written in recue, single space, followed by the author surname, capital caps lock, year and page publication, all in brackets. The quotations with less than 3 lines have to be written in quote.

The bibliographical references have to be added in alphabetical order at end of the article, according to the ABNT NBR-6023/2002, as follows:

a) Books: SURNAME, First name, Title: subtitle, edition, Translation, Local: Editor, date, number of pages or volumes, (serie; ou v.).

b) Journal Articles: Author of article (SURNAME, First name). Title of article. Name of the Journal, local of the publication, volume (v.), number of the booklet (n.), initial-final pages of the article (p.), month. Year of publication.

c) Dissertations e Theses: SURNAME, First name, Títle: subtítle, Local: Institution, date. No. of pages or volumes. (Category, grade of the area of concentration).

d) The texts which the authors are identified represent the authors point of view and no the official position of the Journal.

Figure, table and picture have to follow the format bellow:

## **Figures**

Figures have to be centralized, with title bellow it, 12 size, in the text.

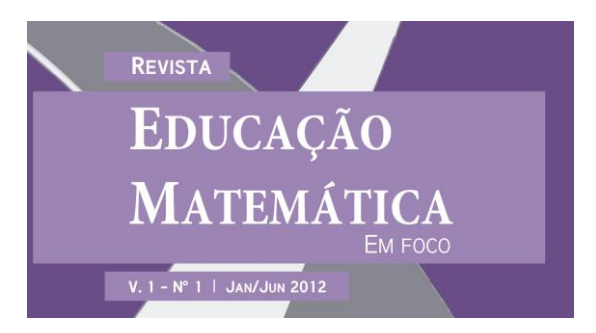

Figure 1 – Example de figure

## **Tables and Pictures**

Title has to be numbered, above the table or Picture, 12 size, in the text, centralized:

| Column 1           | Column <sub>2</sub> |
|--------------------|---------------------|
| Line 1 of column 1 | Line 1 of column 2  |
| Line 2 of column 1 | Line 2 of column 2  |

Table 1 – Example of table